# WOLLE<br>RÖDEL<br>HÄKEL IDEEN

**RICORUMI DK RICORUMI LAMÉ** 

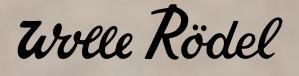

# TANNE **RICORUMI DK + RICORUMI LAMÉ**

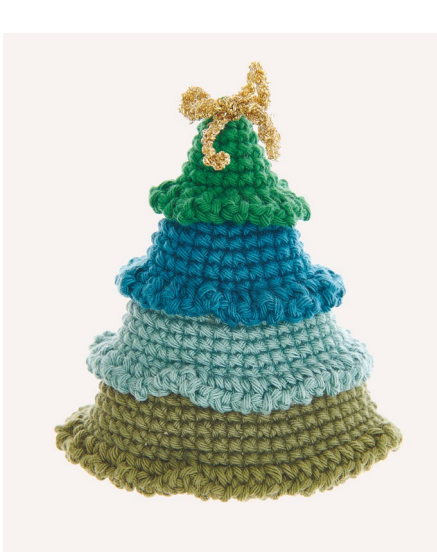

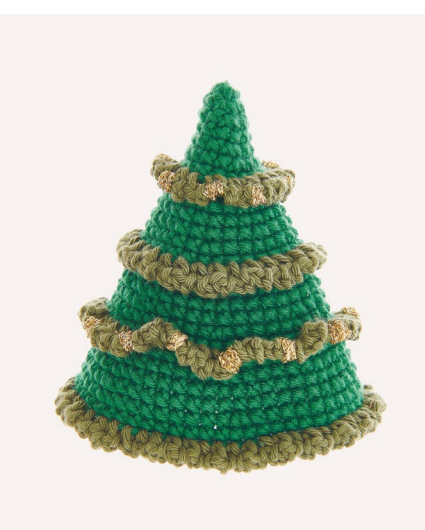

**GRUNDMUSTER** Feste Maschen (fe M)

#### **WEITERE TECHNIKEN**

Kettmaschen (KM) Fe M, dabei in das hintere M-Glied einstechen

**MASCHENPROBE IM GRUNDMUSTER** 20 M und 26 R = 10 x 10 cm

#### **TANNE VERSION 2**

Es wird von oben nach unten gehäkelt. In Tanne 6 fe M in einen Fadenring häkeln und in einer Spirale weiterhäkeln. 1. Rd: Jede 2. M verdoppeln (= in jede M der Vorrd. jeweils 2 fe M häkeln) = 9 M. 2. Rd: Jede 3. M verdoppeln = 12 M. 3. Rd: Fe M häkeln = 12 M. 4. Rd: Jede 4. M verdoppeln = 15 M. 5. Rd: Jede 5. M verdoppeln = 18 M. 6. Rd: Fe M häkeln = 18 M. 7. Rd: Jede 6. M verdoppeln, dabei in das hintere M-Glied einstechen = 21 M. 8. Rd: Jede 7. M verdoppeln = 24 M. 9. Rd: Fe M häkeln = 24 M. 10. Rd: Jede 8. M verdoppeln = 27 M. 11. Rd: Jede 9. M verdoppeln = 30 M. 12. Rd: Fe M häkeln = 30 M. 13. Rd: Jede 10. M verdoppeln, dabei in das hintere M-Glied einstechen = 33 M. 14.  $Rd$ : Jede 11. M verdoppeln = 36 M. 15. Rd: Fe M häkeln = 36 M. 16. Rd: Jede 12. M verdoppeln = 39 M. 17. Rd: Jede 13. M verdoppeln = 42 M. 18. Rd: Fe M häkeln = 42 M. 19. Rd: Jede 14. M verdoppeln, dabei in das hintere M-Glied einstechen = 45 M. 20. Rd: Jede 15. M verdoppeln = 48 M. 21. Rd: Fe M häkeln = 48 M. 22. Rd: Jede 16. M verdoppeln = 51 M. 23. Rd: Jede 17. M verdoppeln = 54 M. 24. Rd: Fe M häkeln = 54 M. 25. Rd: Fe M häkeln, dabei in das hintere M-Glied einstechen = 54 M. 26. Rd: Fe M häkeln = 54 M. 27. Rd: KM häkeln = 54 M.

## **VERSION 1**

Wie Version 2 häkeln, und die Farbe in den folgenden Rd wechseln: In Tanne beginnen. 7. Rd: In Petrol weiterhäkeln. 13. Rd: In Aqua weiterhäkeln. 19. Rd: In Oliv weiterhäkeln.

## **ASTWERK**

### **VERSION 2 (JEWEILS FÜR DIE RD 7, 13, 19 UND 25)**

In Oliv den Faden mit dem letzten sichtbaren M-Glied der vorigen Rd verbinden, dann wie folgt weiterhäkeln:

\*2 LM, 1 fe M in die nächste M; ab \* fortl. wdh. Jede Rd mit 1 KM in die Verbindungs-M beenden.

Faden abschneiden und nach innen vernähen. **VERSION 1**

Wie bei Version 2 häkeln, dabei folgende Farben benutzen:

- 7. Rd: Tanne 13. Rd: Petrol
- 19. Rd: Aqua
- 25. Rd: Oliv

#### **FERTIGSTELLUNG**

Wenn gewünscht mit Gold wie abgebildet verzieren.

**GRÖSSE** 10,5 cm

#### **MATERIAL**

Version 1: Ricorumi dk 1 / Farbe 050 (Tanne) 25 g 2 / Farbe 040 (Petrol) 25 g 3 / Farbe 074 (Aqua) 25 g 4 / Farbe 048 (Oliv) 25 g Version 2: Ricorumi dk 1 / Farbe 050 (Tanne) 25 g 4 / Farbe 048 (Oliv) 25 g Optional: 5 / Ricorumi Lamé Farbe 002 (gold) 10 g Ricorumi Häkelnadel 3 mm Rico Sticknadel Rico Maschenmarkierer

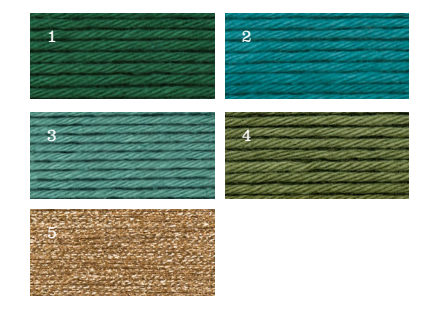

# TANNE **RICORUMI DK + RICORUMI LAMÉ**

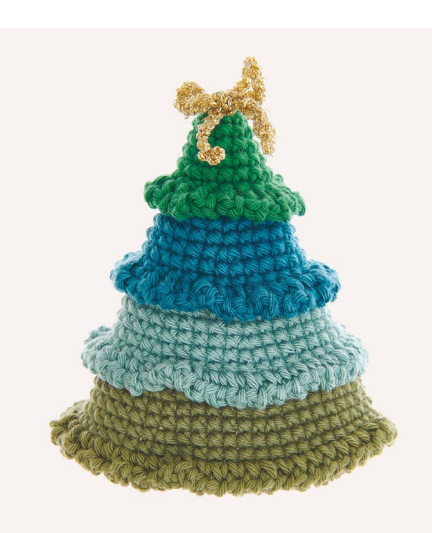

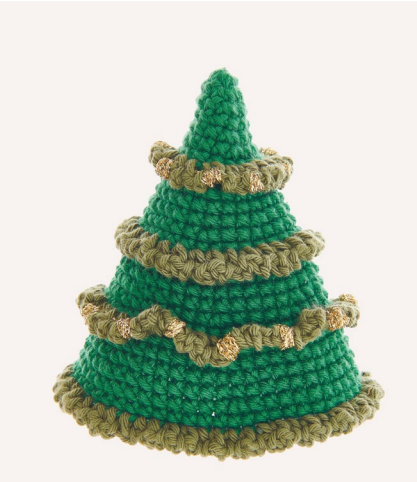

Hergestellt für: Wolle Rödel GmbH & Co. KG Kisau 8 D-33098 Paderborn www.wolle-roedel.com

© 2023 Alle Rechte vorbehalten

Alle Modelle sind urheberrechtlich geschützt. Jede Verwertung ist ohne die Zustimmung von Wolle Rödel unzulässig. Das gilt für Vervielfältigungen, Übersetzungen und Mikroverfilmungen, sowie Einspeicherungen und Verarbeiten in elektronischen Systemen.

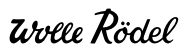

# **ABKÜRZUNGEN**

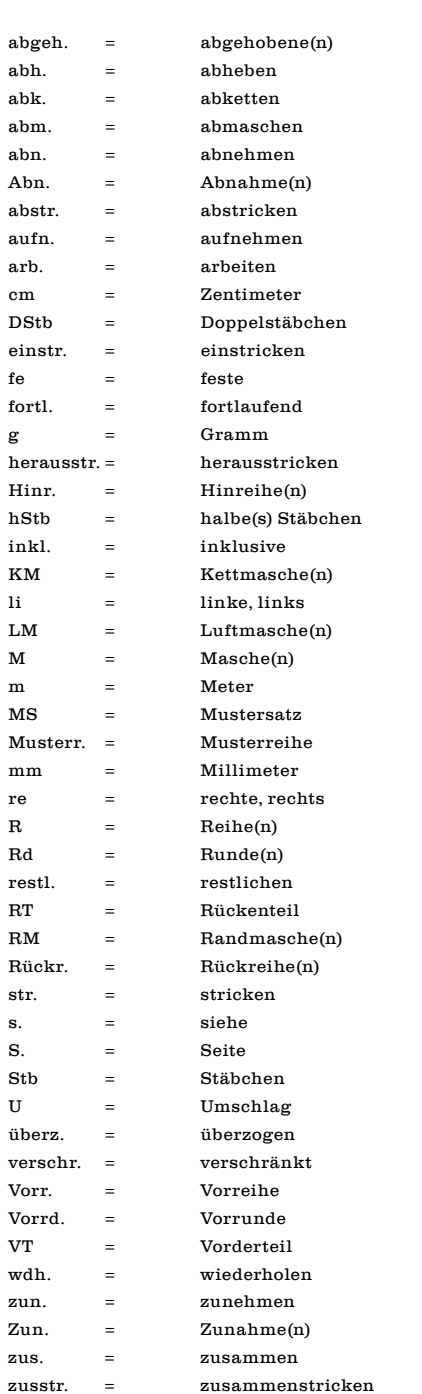

## **SCHWIERIGKEITSGRAD**

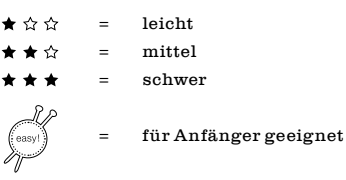